## Titre (Style 'Titre 1' : centré gras 14 points)

NOM Prénom<sup>1</sup>, NOM Prénom<sup>2</sup> (style 'auteur' : centré 12 pts,)

<sup>1</sup>Affiliation auteur1 (style 'auteur' : centré 12 pts) 2 Affiliation auteur2 email@auteur.contact

RÉSUMÉ. En police Times, 10 pts, italique, de 10 lignes .

ABSTRACT. En police Times, 10 pts, italique, de 10 lignes

MOTS-CLÉS : en police Times, 10 pts, italique, 5 mots KEYWORDS: en police Times, 10 pts, italique, 5 mots

## Titre Section 1 (Style 'Titre 2' : gras 12 pts, aligné à gauche, espacement 12 pts avant, 6 pts après)

Le texte devra tenir dans dix pages au maximum.

Texte en style 'Normal' : 12 pts, justifié, simple interligne, espacement 6 pts après chaque §. Citations de références avec un format Auteur (date). Citation de figures et tableaux : Fig. 1 ou Tab. 1, voir style ci-dessous.

> Exemple de figure (alignée sur le texte) style 'figure-table' (centré, 6 pts après)

Fig. 1 : Légende de figure en dessous de la figure, style 'figure-table'

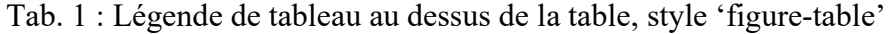

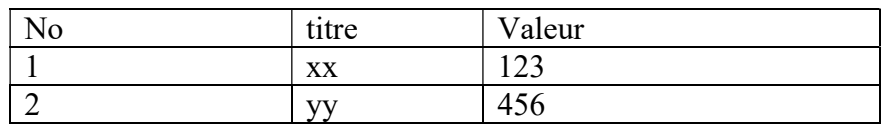

En cas de figures multiples sur la ligne, employer un tableau sans bordure (exemple Fig.2 et Fig. 3)

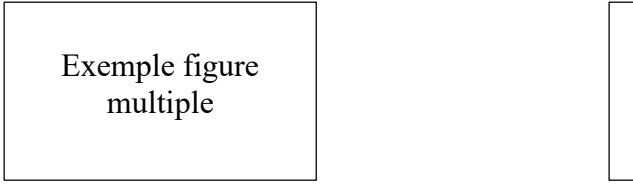

Exemple figure multiple

Fig. 2 : Légende figure 2 Fig. 3 : Légende figure 3

## Références (style 'Titre 2')

Classement alphabétique des auteurs, style 'Normal', format Auteur (date) typique en évitant les gras ou italiques :

Dupont J., Dupond J.L. (2000) titre, nom revue/colloque/ouvrage etc., no vol, pages ou nombre de pages

Merci d'éviter toute numérotation (ou renvoi) automatique. Veuillez respecter le format suivant pour le nom de fichier "JFMS-2022\_Nom.docx".